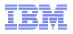

### z/VM Live Guest Relocation Planning and Use

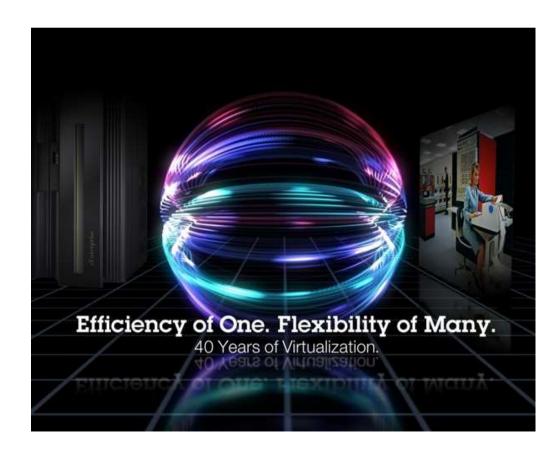

#### Session 12482

John Franciscovich francisj@us.ibm.com

Emily Kate Hugenbruch ekhugen@us.ibm.com

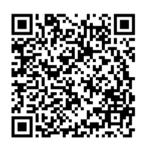

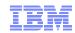

#### **Trademarks**

The following are trademarks of the International Business Machines Corporation in the United States, other countries, or both.

z/VM® z10™ z/Architecture® zEnterprise™ System z196 System z114 zEC12™

Not all common law marks used by IBM are listed on this page. Failure of a mark to appear does not mean that IBM does not use the mark nor does it mean that the product is not actively marketed or is not significant within its relevant market.

Those trademarks followed by ® are registered trademarks of IBM in the United States; all others are trademarks or common law marks of IBM in the United States.

For a complete list of IBM Trademarks, see www.ibm.com/legal/copytrade.shtml:

#### The following are trademarks or registered trademarks of other companies.

Adobe, the Adobe logo, PostScript, and the PostScript logo are either registered trademarks or trademarks of Adobe Systems Incorporated in the United States, and/or other countries. Cell Broadband Engine is a trademark of Sony Computer Entertainment, Inc. in the United States, other countries, or both and is used under license therefrom.

Java and all Java-based trademarks are trademarks of Sun Microsystems, Inc. in the United States, other countries, or both.

Microsoft, Windows, Windows NT, and the Windows logo are trademarks of Microsoft Corporation in the United States, other countries, or both.

Intel, Intel logo, Intel Inside, Intel Inside logo, Intel Centrino, Intel Centrino logo, Celeron, Intel Xeon, Intel SpeedStep, Itanium, and Pentium are trademarks or registered trademarks of Intel Corporation or its subsidiaries in the United States and other countries.

UNIX is a registered trademark of The Open Group in the United States and other countries.

Linux is a registered trademark of Linus Torvalds in the United States, other countries, or both.

ITIL is a registered trademark, and a registered community trademark of the Office of Government Commerce, and is registered in the U.S. Patent and Trademark Office.

IT Infrastructure Library is a registered trademark of the Central Computer and Telecommunications Agency, which is now part of the Office of Government Commerce.

#### Notes

Performance is in Internal Throughput Rate (ITR) ratio based on measurements and projections using standard IBM benchmarks in a controlled environment. The actual throughput that any user will experience will vary depending upon considerations such as the amount of multiprogramming in the user's job stream, the I/O configuration, the storage configuration, and the workload processed. Therefore, no assurance can be given that an individual user will achieve throughput improvements equivalent to the performance ratios stated here.

IBM hardware products are manufactured from new parts, or new and serviceable used parts. Regardless, our warranty terms apply.

All customer examples cited or described in this presentation are presented as illustrations of the manner in which some customers have used IBM products and the results they may have achieved. Actual environmental costs and performance characteristics will vary depending on individual customer configurations and conditions.

This publication was produced in the United States. IBM may not offer the products, services or features discussed in this document in other countries, and the information may be subject to change without notice. Consult your local IBM business contact for information on the product or services available in your area.

All statements regarding IBM's future direction and intent are subject to change or withdrawal without notice, and represent goals and objectives only.

Information about non-IBM products is obtained from the manufacturers of those products or their published announcements. IBM has not tested those products and cannot confirm the performance, compatibility, or any other claims related to non-IBM products. Questions on the capabilities of non-IBM products should be addressed to the suppliers of those products.

Prices subject to change without notice. Contact your IBM representative or Business Partner for the most current pricing in your geography.

<sup>\*</sup> All other products may be trademarks or registered trademarks of their respective companies.

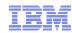

#### **Disclaimer**

The information contained in this document has not been submitted to any formal IBM test and is distributed on an "AS IS" basis without any warranty either express or implied. The use of this information or the implementation of any of these techniques is a customer responsibility and depends on the customer's ability to evaluate and integrate them into the operational environment. While each item may have been reviewed by IBM for accuracy in a specific situation, there is no guarantee that the same or similar results will be obtained elsewhere. Customers attempting to adapt these techniques to their own environments do so at their own risk.

In this document, any references made to an IBM licensed program are not intended to state or imply that only IBM's licensed program may be used; any functionally equivalent program may be used instead.

Any performance data contained in this document was determined in a controlled environment and, therefore, the results which may be obtained in other operating environments may vary significantly. Users of this document should verify the applicable data for their specific environments.

It is possible that this material may contain reference to, or information about, IBM products (machines and programs), programming, or services that are not announced in your country. Such references or information must not be construed to mean that IBM intends to announce such IBM products, programming or services in your country.

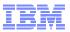

#### Agenda

- Planning for Live Guest Relocation (LGR)
- Relocation Domains
- Relocating a Guest
- Demo
- Helpful Hints

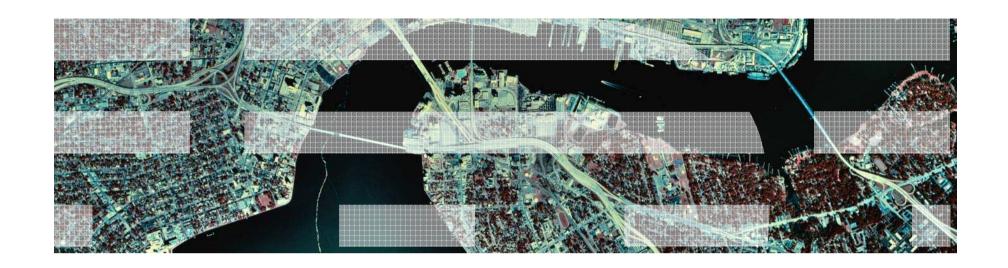

## Planning for Live Guest Relocation

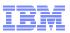

#### General Guidelines for Relocating a Guest

Make sure all resources used by the virtual machine are available on the destination member

- Facilities (will be handled automatically within a relocation domain)
- Crypto cards
- Capacity for the virtual machine's memory and processor requirements
- Devices
  - -Make sure that there really is an equivalent device on the destination
    - OSAs should be connected to the same LAN segment
    - FCPs should have access to the same SAN fabric
    - **\*WWPNs and LUNs**
    - •If possible, use the same device numbers to refer to equivalent devices
  - -Equivalency ids (**EQID**s) are defined for devices that need them
    - OSAs and FCPs
  - -If connected to a VSWITCH, make sure the same VSWITCH is defined on the destination and the OSAs have been assigned EQIDs.
  - -If the virtual machine has an FCP, make sure the "queue\_if\_no\_path" option is specified in Linux

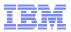

#### Guest Configuration for Live Guest Relocation

- ■In order to be eligible to relocate, a guest must be:
  - Defined as a single configuration virtual machine
  - Running in an ESA or XA virtual machine in ESA/390 or z/Architecture mode
  - Logged on and disconnected
  - Running only type CP or type IFL virtual processors
- OPTION CHPIDVIRTUALIZATION ONE should be specified in guest's directory entry
- ■If a guest is using a DCSS or NSS:
  - Identical NSS or DCSS must be available on the destination member
  - It cannot have the following types of page ranges
    - SW (shared write)
    - SC (shared with CP)
    - SN (shared with no data)

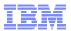

#### Guest Configuration for Live Guest Relocation (cont.)

- A guest can relocate if it has any of the following:
  - -Private virtual disks in storage (created with DEFINE VFB-512 command)
  - -An open console file
- A relocating guest can be using any of the following facilities:
  - -Virtual machine time bomb (Diag x'288')
  - -IUCV connections to \*MSG and \*MSGALL CP system services
  - Application monitor record (APPLDATA) collectionIf guest buffer is not in a shared DCSS
  - -Single Console Image Facility (SCIF)
  - -Collaborative Memory Management Assist (CMMA)
- There are conditions that will prevent a guest from relocating
  - Documented in CP Planning and Administration, Chapter 27 "Preparing for Live Guest Relocation in a z/VM SSI Cluster"

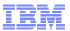

 A relocating guest's current memory size *must* fit in available space on the destination member

#### **Guest's Current Memory Size**

Virtual memory fully populated, including

- Private Vdisks
- Estimated size of supporting CP structures

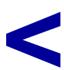

Available space - sum of available memory

Paging disk

Expanded storage

Central storage

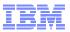

- Additional checks
  - 1. Does the guest's current memory size exceed paging capacity on the destination?

#### **Guest's Current Memory Size**

Virtual memory fully populated, including

- Private Vdisks
- Estimated size of supporting CP structures

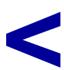

Paging disk capacity

May be overridden if you are certain that this is not applicable to your environment

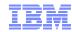

- Additional checks
  - 2. Does the guest's maximum memory size exceed available space on the destination?

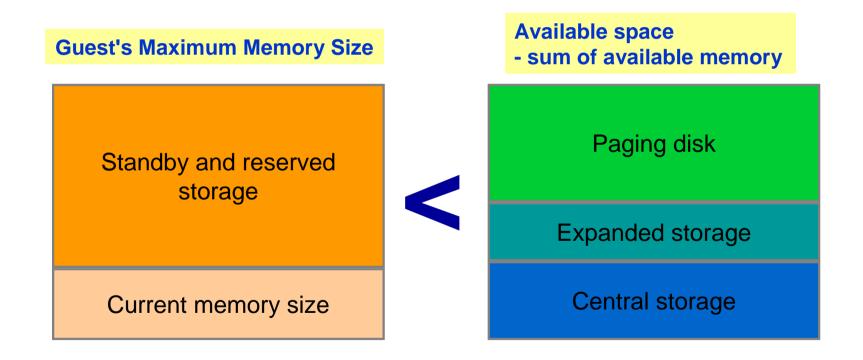

May be overridden if you are certain that this is not applicable to your environment

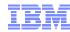

- Additional checks
  - 3. Does the guest's maximum memory size exceed paging capacity on the destination?

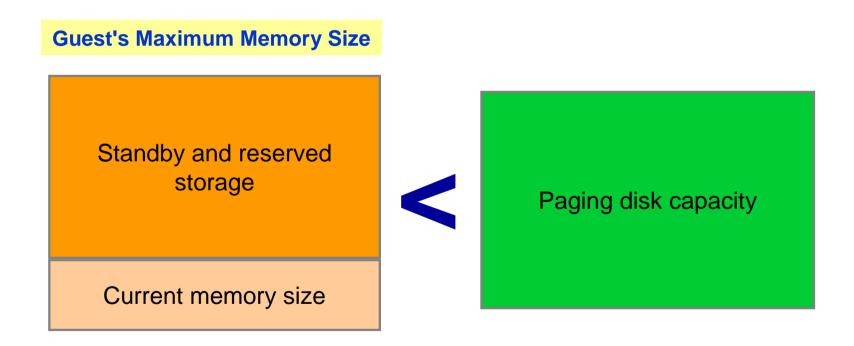

May be overridden if you are certain that this is not applicable to your environment

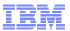

- Include standby and reserved storage settings when calculating maximum memory size for a guest
- Relocations may increase paging demand
  - Available paging space should be at least 2x total virtual memory of all guests
    - Including guests to be relocated to this member
  - Avoid allocating more than 50% of available paging space
    - If size of guests to be relocated increase in-use amount to > 50%, system performance could be affected

```
q alloc page
```

|        |      | EXTENT | EXTENT | TOTAL  | PAGES  | HIGH   | 8    |
|--------|------|--------|--------|--------|--------|--------|------|
| VOLID  | RDEV | START  | END    | PAGES  | IN USE | PAGE   | USED |
|        |      |        |        |        |        |        |      |
| L24B66 | 4B66 | 0      | 3338   | 601020 | 252428 | 252428 | 42%  |

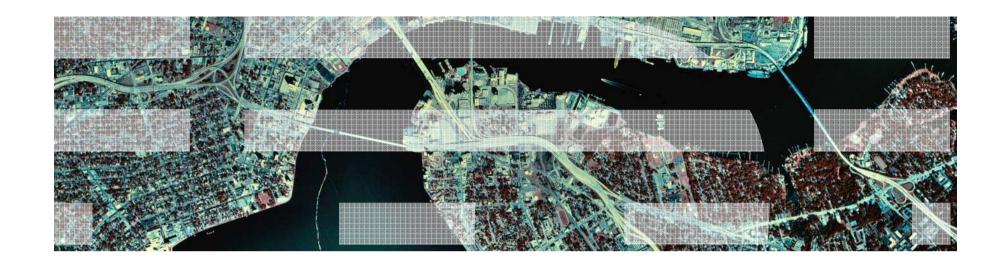

#### **Relocation Domains**

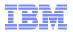

#### What is a Relocation Domain?

- A relocation domain defines a set of members of an SSI cluster among which virtual machines can relocate freely
- Relocation domains can be defined for business or technical reasons.
- Regardless of differences in the facilities of the individual members, a domain has a common architectural level
  - -This is the maximal common subset of all the members' facilities
- Several default domains are automatically defined by CP
  - -Single member domains for each member in the SSI
  - -An SSI domain that will have the features and facilities common to all members
- ■Defining your own domains is useful in a 3+ member cluster
  - -In a 1 or 2 member cluster, all possible domains are defined by default
  - -Defined via a SYSTEM CONFIG statement or dynamically by command

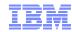

#### Architecture Fencing in Domains

- •Guests cannot use facilities or features not included in the domain even if the member they are on has access to those features
  - We call this "fencing"

- ■Examples of commands/instructions with "fenced" responses:
  - Q CPUID -the model number will always reflect the virtual architecture level, the processor number is set at logon and not affected by relocation or relocation domain changes
  - **Diagnose x'00'** will reflect the virtual CPLEVEL
  - STFLE

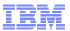

#### **Relocation Domains**

SSI Domain (z10) GIEF z/VM 6.2.0

Member1 (z10) GIEF z/VM 6.2.0 Member2 (z10) GIEF FACILITYX z/VM 6.2.0+

Member3 (z196) GIEF FLOAT-PT FACILITYX z/VM 6.2.0 Member4 (z196) GIEF FLOAT-PT z/VM 6.2.0+

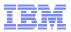

#### **Relocation Domains**

Member1 (z10) GIEF z/VM 6.2.0 Member2 (z10) GIEF FACILITYX z/VM 6.2.0+

User-defined domain Winnie (z10) GIEF z/VM 6.2.0+

User-defined domain Paddngtn (z10)

GIEF, FACILITYX Z/VM 6.2.0

Member3 (z196) GIEF FLOAT-PT FACILITYX z/VM 6.2.0

User-defined domain Corduroy (z196) GIEF, FLOAT-PT z/VM 6.2.0 Member4 (z196) GIEF FLOAT-PT z/VM 6.2.0+

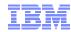

#### **Assigning Relocation Domains**

- Virtual machines may be assigned to a domain in their directory entry
  - -Default for single configuration virtual machines is the SSI domain
  - -Default for multiconfiguration virtual machines is their single member domain, which cannot be changed
- ■Virtual machines are assigned a virtual architecture level when they log on, according to what domain they are in

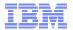

#### Assigning Relocation Domains - Directory

```
dirm for lgrrh56 vmrelocate on domain winnie
DVHXMT1191I Your VMRELOCATE request has been sent for processing to
DVHXMT1191I DIRMAINT at MEMBER1 via DIRMSAT2.
Ready; T=0.01/0.02 11:32:46
DVHREQ2288I Your VMRELOCATE request for LGRRH56
DVHRE02288I at * has been accepted.
                                       USER LGRRH56 E 2G 3G ABCDEFG
DVHBIU3450I The source for directory e
                                          INCLUDE LGRDFLT
DVHBIU3450I LGRRH56 has been updated.
                                          IPL 150
DVHBIU3424I The next ONLINE will take
                                          VMRELOCATE ON DOMAIN WINNIE
DVHBIU3424I immediately.
                                          LINK PMAINT 0193 0F93 RR
DVHRLA3891I Your DSATCTL request has b
                                          MDISK 0150 3390 1 END FL4BC8 MR ALL WRITE MULTI
DVHRLA3891I for processing.
                                          MDISK 0151 3390 1 END FL4BC9 MR ALL WRITE MULTI
DVHRLA3891I Your DSATCTL request has b
                                          MDISK 0152 3390 1 END FL4BCA MR ALL WRITE MULTI
DVHRLA3891I for processing.
DVHRLA3891I Your DSATCTL request has been relayed
DVHRLA3891I for processing.
DVHRLA3891I Your DMVCTL request has been relayed
DVHRLA3891I for processing.
DVHRLA3891I Your DMVCTL request has been relayed
DVHRLA3891I for processing.
DVHRLA3891I Your DMVCTL request has been relayed
DVHRLA3891I for processing.
DVHBIU3428I Changes made to directory entry LGRRH56
DVHBIU3428I have been placed online.
DVHREQ2289I Your VMRELOCATE request for LGRRH56
DVHREQ2289I at * has completed; with RC = 0.
```

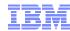

#### Assigning Relocation Domains - Dynamic

- A guest may be dynamically reassigned to a domain with the same or greater facilities
   as long as the member it is currently on has access to those facilities
- ■Example: before relocating a guest in the SSI domain to a member with more facilities, you may want to reassign it to a domain that includes those facilities

```
set vmrelocate * domain ssi
Running on member GDLRCTS2
Relocation enabled in Domain SSI
Readu:
a cpuid
CPUID = FF3B6D8520978000
Readu:
define relodomain winnie gdlrcts1 gdlrcts2
Readu:
set vmrelocate * domain winnie
Running on member GDLRCTS2
Relocation enabled in Domain WINNIE
Readu:
q cpuid
CPUID = FF3B6D8 28178 000
Ready;
```

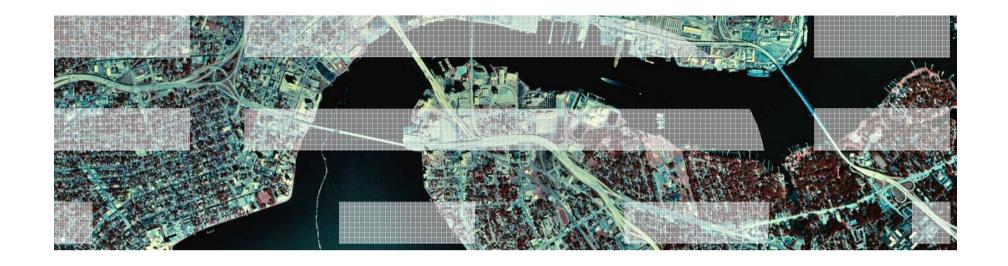

#### **Live Guest Relocation**

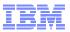

#### Starting and Managing a Live Guest Relocation

- New VMRELOCATE command
- -Several operands to start and monitor relocations, including:
  - •TEST determine if guest is eligible for specified relocation
  - •MOVE relocates guest
    - •MAXQUIESCE maximum quiesce time (relocation is cancelled if exceeded)
    - •MAXTOTAL maximum total time (relocation is cancelled if exceeded)
  - •STATUS display information about relocations that are in progress
  - •CANCEL stop a relocation

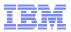

#### What to Know Before Starting Relocations

- Guests are relocated in several stages
- A relocation can be canceled at any time until after the guest's final state is moved
  - VMRELOCATE CANCEL command from the source or destination
  - CPHX will cancel a VMRELOCATE SYNC command
- •If there are any eligibility failures at any point until after the guest's final state is moved, the relocation cancels
- ■The guest continues to run on originating member if a relocation fails or is cancelled

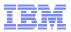

#### What to Know Before Starting Relocations...

- ■Use the VMRELOCATE TEST command before you try a VMRELOCATE MOVE
- Choose one class A user to always issue your VMRELOCATE commands
  - Only issue one VMRELOCATE command at a time
    - •Default **SYNCHRONOUS** option to enforce one-at-a-time relocations
- ■Use the AT command to issue VMRELOCATEs on another member in your SSI cluster
- •Know how long your Linux machine can be quiesced, look at applications and when they will timeout (30 seconds? 5 seconds?)
  - Use the MAXQUIESCE option to tell CP how long quiesce time can be
  - If this is exceeded, the relocation will be cancelled and the virtual machine resumed on the source member

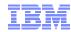

#### Stages of a Live Guest Relocation

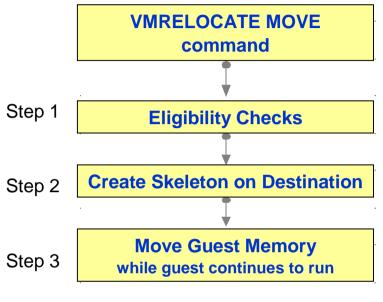

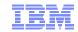

#### Source

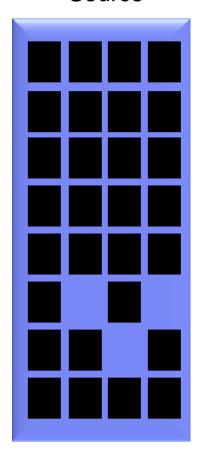

**Guest Address Space** 

#### PUSH with resend

Pass 1

Walk through guest memory moving all non-zero pages

#### Destination

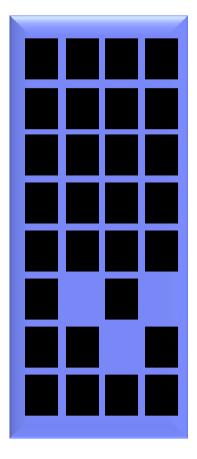

**Guest Address Space** 

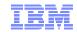

# Source

**Guest Address Space** 

#### PUSH with resend

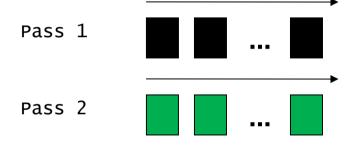

Walk through memory and resend any changed pages.

#### Destination

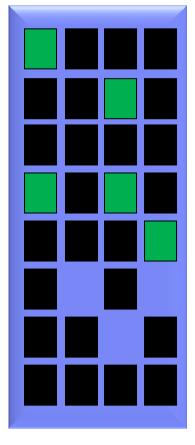

**Guest Address Space** 

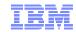

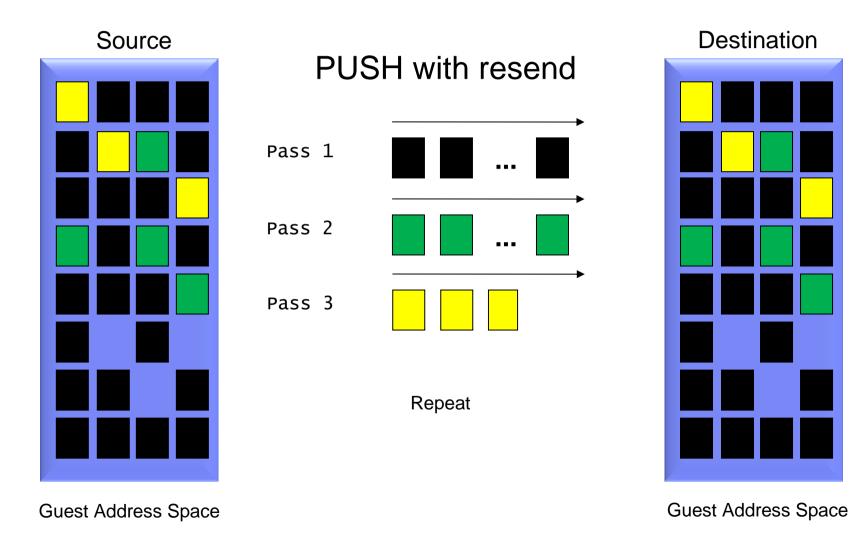

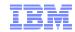

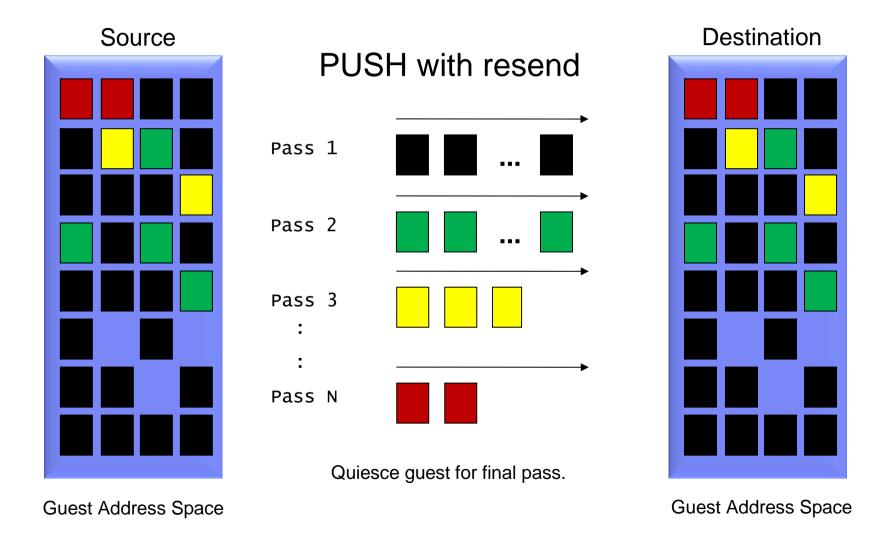

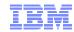

#### Stages of a Live Guest Relocation

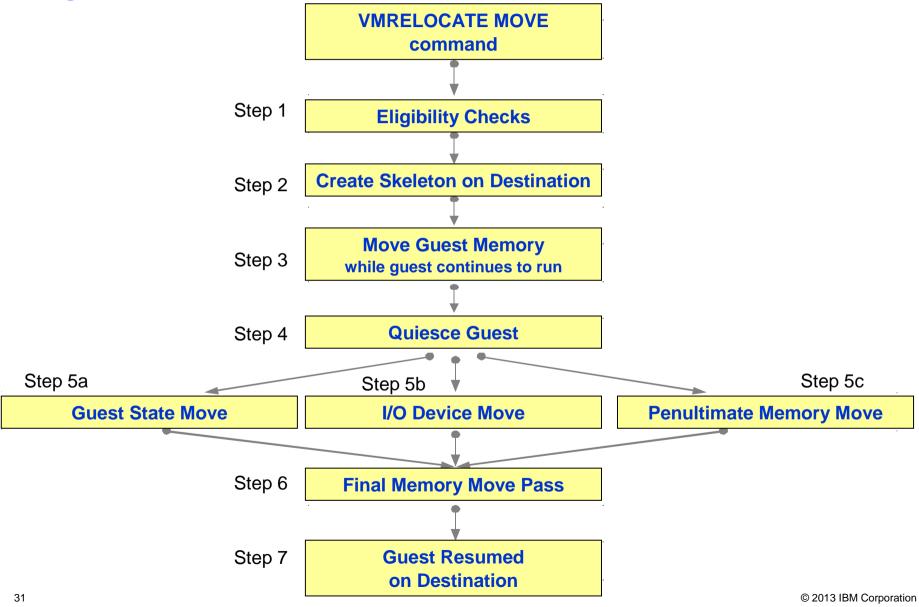

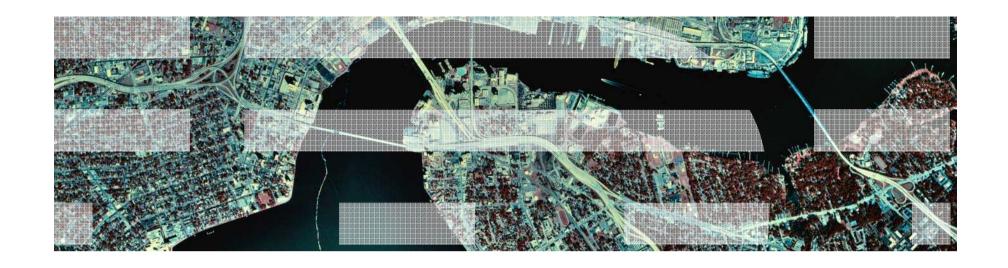

#### Demo

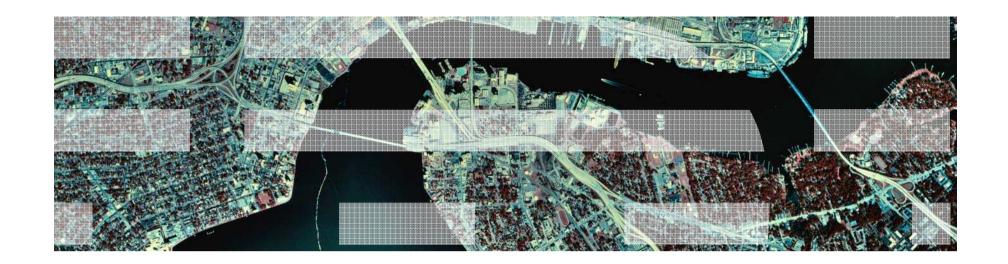

#### Helpful Hints

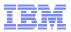

#### Helpful Hints

Help! My relocation hasn't completed yet! Try **VMRELOCATE STATUS DETAILS** 

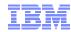

#### Helpful Hints...

```
vmrelocate test lgrcp021 gdlrcts1
User LGRCP021 is eligible for relocation to GDLRCTS1
Ready; T=0.01/0.01 15:28:09
vmrelocate move lgrcp021 gdlrcts1 asynchronous maxquiesce 10
Relocation of LGRCP021 from GDLRCTS2 to GDLRCTS1 started
Readu: T=0.01/0.01 15:28:15
vmrelocate status
User
         From
                  To
                                    Status
                                                    Elapsed
                           Bu
LGRCP021 GDLRCTS2 GDLRCTS1 CELESKEY Moving Memory
                                                    00:00:05
Ready; T=0.01/0.01 15:28:21
vmrelocate status lgrcp021 details
                                                    Elapsed
User
         From
                  To
                           Bu
                                    Status
                                                    00:00:10
LGRCP021 GDLRCTS2 GDLRCTS1 CELESKEY Moving Memory
Options: ASYNCH IMMED NO
Max Total Time NO LIMIT
Max Quiesce Time 10 sec
Total pages sent 702176 in 1 passes; 524320 pages sent in pass 2
Ready: T=0.01/0.01 15:28:25
User LGRCP021 has been relocated from GDLRCTS2 to GDLRCTS1
```

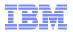

#### Helpful Hints...

Help! My relocation always exceeds my quiesce time!

Are you issuing relocations one at a time?

Check system constraints, are you trying to relocate to a member that really can't handle another user?

How many CTCs do you have between your members? How fast are they? How many devices do you have on each CHPID?

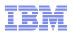

## Helpful Hints...

I don't trust that you're really leaving the guest running, I want to see what my guest is doing as he relocates!

Use SCIF from another single configuration virtual machine - SET OBSERVER LINUX01 \*

Have the virtual machine spool his console

SPOOL CONS \* START

Connect to Linux via SSH or VNC

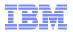

# Helpful Hints...

What are all these messages I see on my Linux console after relocation?

You may see recovery messages for OSA or FCP devices after relocation, this is normal

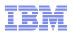

# Summary

- z/VM Live Guest Relocation is supported for Linux on System z guests
  - Read requirements and restrictions before attempting!
- Guests can be using a variety of devices and services while they relocate
- Set up relocation domains before logging on your guests
  - If you have more than 2 members in your SSI cluster
  - If your cluster spans different hardware or software levels
- Relocation is "safe"
  - A relocation will not be allowed if the relocating guest would overwhelm the destination member's memory
  - "Throttling" is used to mitigate the impact of a relocation on running workloads
  - Relocations can be queried and cancelled manually
  - Relocations might automatically be cancelled to prevent harm to the guest or system
  - If a relocation is cancelled or terminated, the guest continues to run on the source member

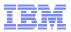

### More Information

#### z/VM 6.2 resources

http://www.vm.ibm.com/zvm620/

### z/VM Single System Image Overview

http://www.vm.ibm.com/ssi/

#### Live Virtual Classes for z/VM and Linux

http://www.vm.ibm.com/education/lvc/

### z/VM 6.2 Workshops

http://www.redbooks.ibm.com/cgi-bin/searchsite.cgi?query=Using+z/VM+v6.2+and+Linux

#### Redbooks

- An Introduction to z/VM SSI and LGR http://publib-b.boulder.ibm.com/redpieces/abstracts/sg248006.html?Open
- Using z/VM v 6.2 Single System Image (SSI) and Live Guest Relocation (LGR) <a href="http://publib-b.boulder.ibm.com/abstracts/sg248039.html?Open">http://publib-b.boulder.ibm.com/abstracts/sg248039.html?Open</a>
- DB2 10 for Linux on System z Using z/VM v6.2, Single System Image Clusters and Live Guest Relocation

http://www.redbooks.ibm.com/abstracts/sg248036.html?Open

### Whitepaper

 z/VM Migration: Migrating the User Directory and RACF Environment http://public.dhe.ibm.com/common/ssi/ecm/en/zsw03246usen/ZSW03246USEN.PDF

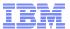

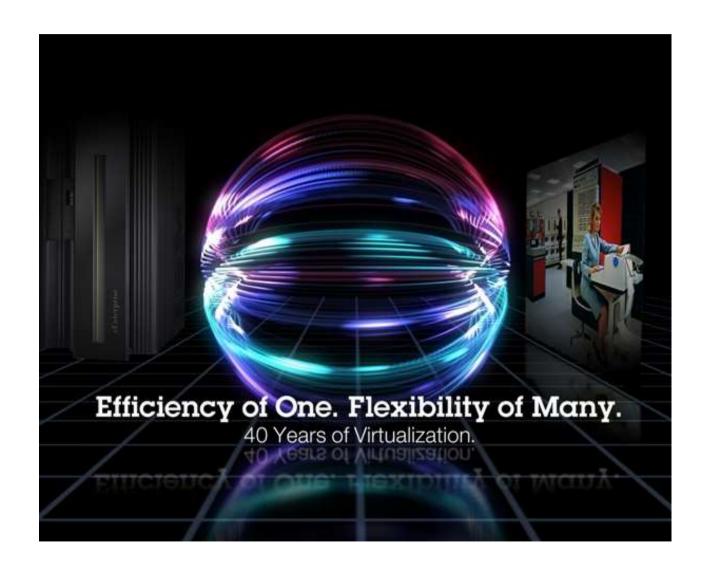

John Franciscovich IBM Endicott, NY francisj@us.ibm.com

Session 12482

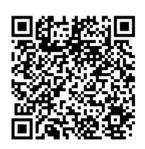

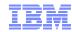

```
q ssi
SSI Name: SSITEST
SSI Mode: Stable
Cross-System Timeouts: Enabled
SSI Persistent Data Record (PDR) device: FL4B84 on 4B84
SLOT SYSTEMID STATE
                        PDR HEARTBEAT
   1 GDLLCPX1 Joined
                        2011-10-13 15:10:18 2011-10-13 15:10:18
   2 GDLLCPX2 Joined
                        2011-10-13 15:10:12 2011-10-13 15:10:12
   3 GDLLCPX3 Joined
                        2011-10-13 15:10:26 2011-10-13 15:10:26
   4 GDLMCPX4 Joined
                        2011-10-13 15:10:35 2011-10-13 15:10:35
Ready; T=0.01/0.01 15:10:41
```

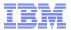

```
formssi display 141
HCPPDF6618I Persistent Data Record on device 0141 (label FL4884) is for
                                 state: Unlocked
HCPPDF6619I PDR
                           time stamp: 10/13/11 15:10:42
HCPPDF6619I
                cross-system timeouts: Enabled
HCPPDF6619I
HCPPDF6619I PDR slot 1
                                sustem: GDLLCPX1
                                state: Joined
HCPPDF6619I
                           time stamp: 10/13/11 15:10:18
HCPPDF6619I
                           last change: GDLLCPX1
HCPPDF6619I
HCPPDF6619I PDR slot
                                sustem: GDLLCPX2
HCPPDF6619I
                                state: Joined
                           time stamp: 10/13/11 15:10:42
HCPPDF6619I
                          last change: GDLLCPX2
HCPPDF6619I
                                system: GDLLCPX3
HCPPDF6619I PDR slot 3
HCPPDF6619I
                                 state: Joined
                           time stamp: 10/13/11 15:10:26
HCPPDF6619I
                          last change: GDLLCPX3
HCPPDF6619I
HCPPDF6619I PDR slot 4
                                system: GDLMCPX4
                                state: Joined
HCPPDF6619I
HCPPDF6619I
                           time stamp: 10/13/11 15:10:35
                           last change: GDLMCPX4
HCPPDF6619I
Ready; T=0.01/0.01 15:10:48
```

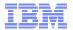

```
Welcome to SUSE Linux Enterprise Server 10 SP2 (s390x) - Kernel 2.6.16.6
```

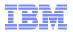

```
q lgrlin21 at all
GDLLCPX2 : LGRLIN21 - DSC
Ready; T=0.01/0.01 15:44:52
```

```
vmrelocate test lgrlin21 to gdllcpx1
User LGRLIN21 is eligible for relocation to GDLLCPX1
Ready; T=0.01/0.01 15:45:21
```

```
VMRELOCATE MOVE LGRLIN21 TO GDLLCPX1 MAXQ 5 SEC
Relocation of LGRLIN21 from GDLLCPX2 to GDLLCPX1 started
User LGRLIN21 has been relocated from GDLLCPX2 to GDLLCPX1
LGRLIN21: User LGRLIN21 has been relocated from GDLLCPX2 to GDLLCPX1
```

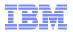

```
LGRLIN21: geth: check on device 0.0.0700, dstat=x0, cstat=x2 <4>geth: ir
gdio : received check condition on activate gueues on device 0.0.0702 (c
geth: Recovery of device 0.0.0700 started ...
geth: Device 0.0.0700/0.0.0701/0.0.0702 is a OSD Express card (level: 03
with link tupe OSD 100 (portname: whatever)
geth: Hardware IP fragmentation not supported on eth0
geth: VLAN enabled
geth: Multicast enabled
geth: IPV6 enabled
geth: Broadcast enabled
geth: Using SW checksumming on eth0.
geth: Outbound TSO enabled
USER DSC
         LOGOFF AS LGRLIN21 USERS = 20 FORCED BY SYSTEM
Readu: T=0.01/0.01 15:45:52
LGRLIN21: geth: Device 0.0.0700 successfully recovered!
Oct 13 15:45:51 linux-nxpt kernel: geth: check on device 0.0.0700, dstat
00 00 00 80 e0 80"
Oct 13 15:45:51 linux-nxpt kernel: geth: irb: 00 00 00 00 00 00 00 00
Oct 13 15:45:51 linux-nxpt kernel: geth: irb: 00 00 00 00 00 00 00
Oct 13 15:45:51 linux-nxpt kernel: geth: irb: 00 00 00 00 00 00 00 00
LGRLIN21: Oct 13 15:45:51 linux-nxpt kernel: gdio : received check condi
Oct 13 15:45:51 linux-nxpt kernel: geth: Recovery of device 0.0.0700 sta
Oct 13 15:45:56 linux-nxpt kernel: geth: Device 0.0.0700/0.0.0701/0.0.07
Oct 13 15:45:56 linux-nxpt kernel: with link type OSD 100 (portname: wha
Oct 13 15:45:56 linux-nxpt kernel: geth: Using SW checksumming on eth0."
```

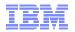

```
q lgrlin21 at all
GDLLCPX1 : LGRLIN21 - DSC
Ready; T=0.01/0.01 15:46:35
```

```
AT GDLLCPX1 CMD VMRELOCATE MOVE LGRLIN21 TO GDLLCPX2 MAXO 5 SEC
Relocation of LGRLIN21 from GDLLCPX1 to GDLLCPX2 started
LGRLIN21: User LGRLIN21 has been relocated from GDLLCPX1 to GDLLCPX2
User LGRLIN21 has been relocated from GDLLCPX1 to GDLLCPX2
LGRLIN21: geth: check on device 0.0.0700, dstat=x0, cstat=x2 <4>geth: ir
gdio : received check condition on activate gueues on device 0.0.0702 (c
geth: Recovery of device 0.0.0700 started ...
geth: Device 0.0.0700/0.0.0701/0.0.0702 is a OSD Express card (level: 03
with link type OSD 100 (portname: whatever)
geth: Hardware IP fragmentation not supported on eth0
geth: VLAN enabled
geth: Multicast enabled
geth: IPV6 enabled
geth: Broadcast enabled
geth: Using SW checksumming on eth0.
geth: Outbound TSO enabled
Ready; T=0.01/0.01 15:47:10
LGRLIN21: geth: Device 0.0.0700 successfully recovered!
```

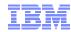

```
q LGRLIN21 AT ALL
GDLLCPX2 : LGRLIN21 - DSC
Ready; T=0.01/0.01 15:47:41
```